**مهم** برجاء قراءة االحتياطات ودليل اإلعداد هذا ودليل المستخدم المتوفر على ROM-CD بعناية لتتعرف على االستخدام اآلمن والفعال.

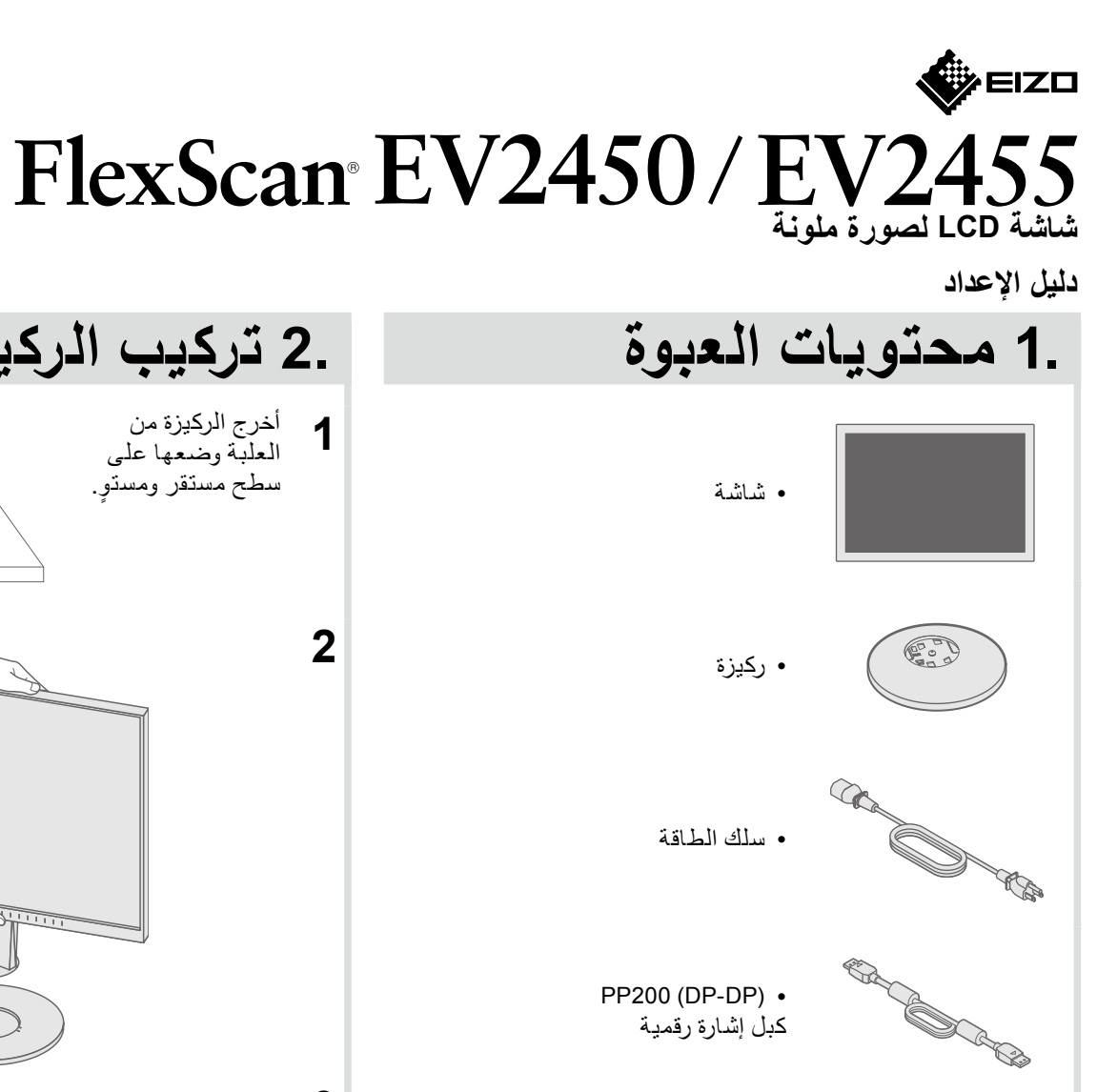

 لمزيد من المعلومات مثل ضبط الشاشة أو اإلعدادات وانظر دليل المستخدم المتوفر على .EIZO LCD Utility Disk (CD-ROM)

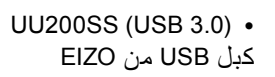

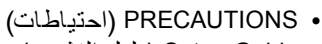

 Guide Setup( دليل التثبيت(

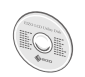

EIZO LCD Utility Disk .

**2**

**3**

**4**

**5**

انقر!

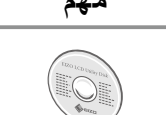

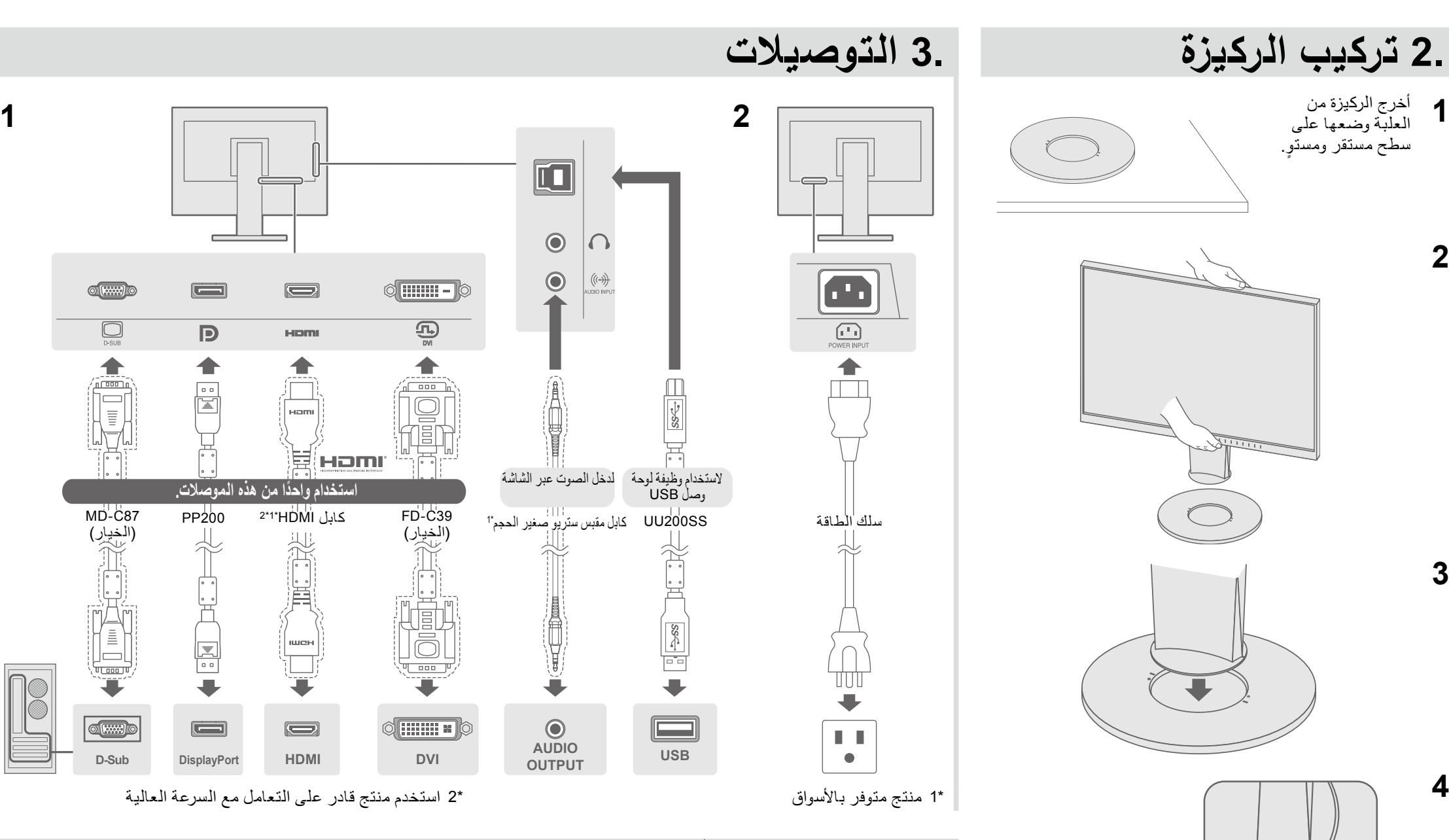

)الخيار(

 $\circ$   $\boxed{\text{max}}$ 

 $\circ$   $\overline{(\cdots)}$ 

 $\overline{\bigcup_{D-SUB}}$ 

<u>, 2000 u</u>

## **4. ضبط الزاوية واالرتفاع**

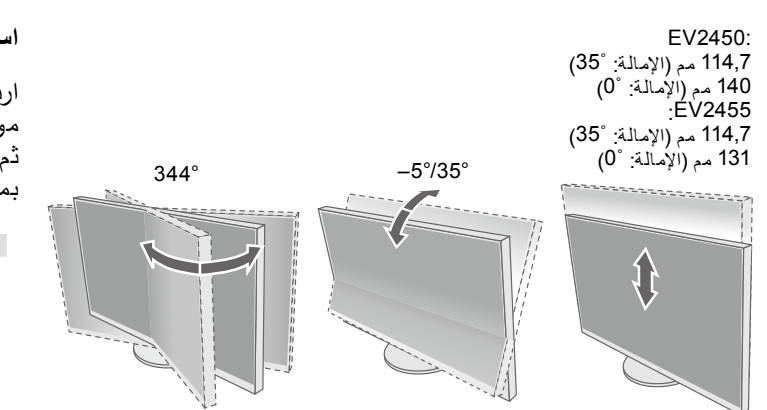

## **استخدام الشاشة في وضع العرض العمودي**

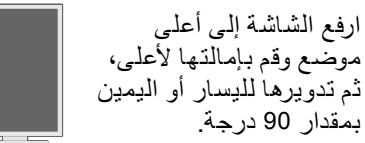

**مالحظة** يلزم توفر لوحة رسومات تدعم العرض العمودي وتهيئة اإلعدادات. ارجع إلى دليل مستخدم لوحة الرسومات لمزيد من التفاصيل.

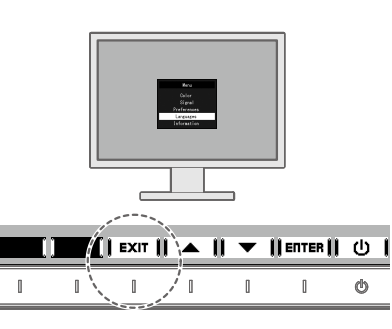

Copyright© 2014 EIZO Corporation All rights reserved.

1st Edition-August, 2014 03V25226A1 (U.M-SUGEV2450)

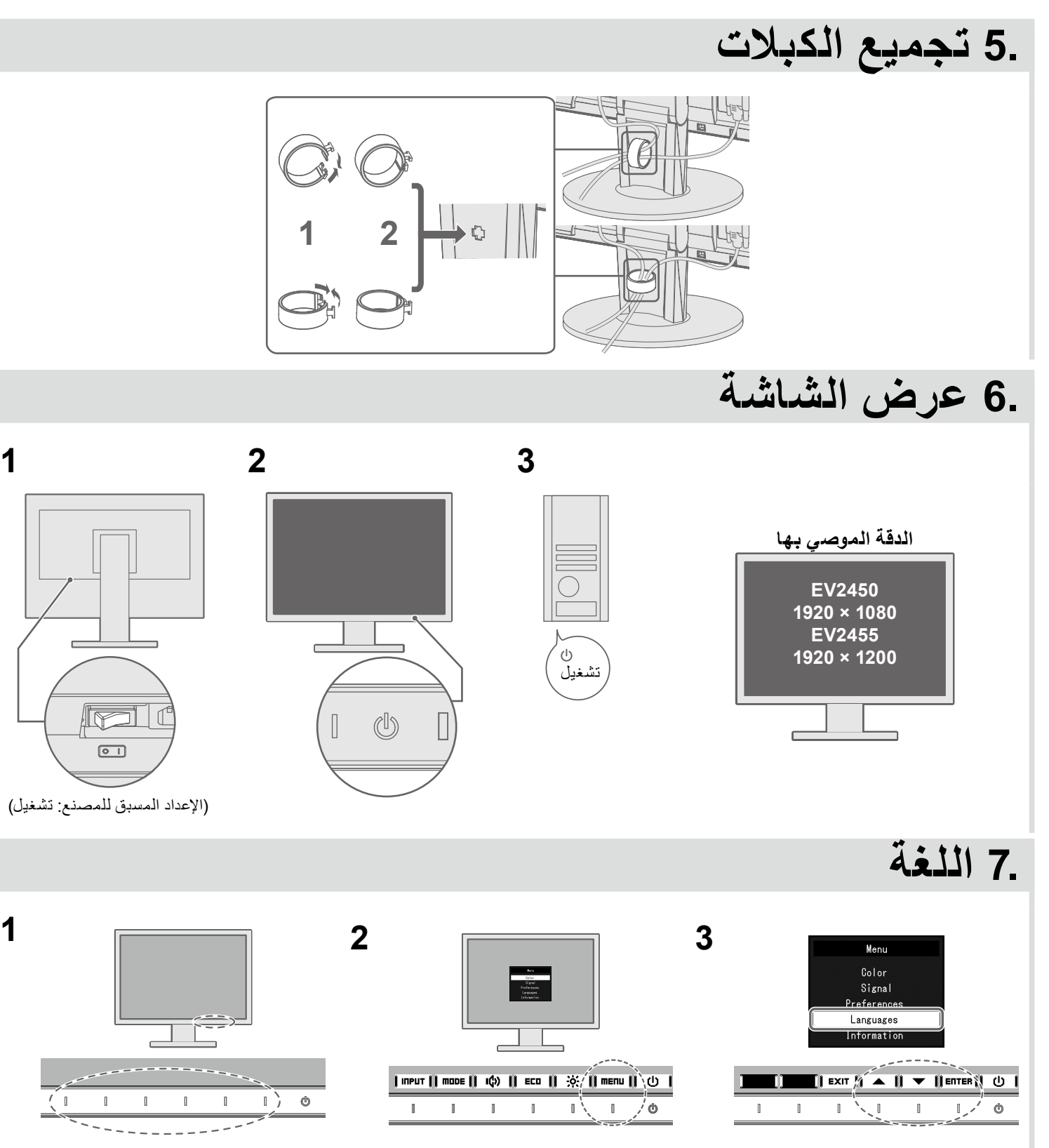

)اإلعداد المسبق للمصنع: تشغيل(

 $\mathbb{I}$ 

<u>TÊ</u>

 $\boxed{\circ}$ 

les 1

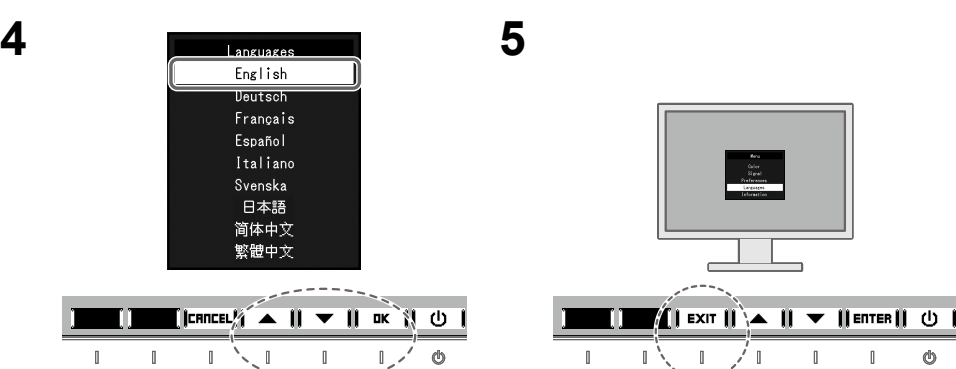

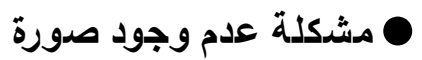

في حالة عدم عرض أي صورة على الشاشة حتى بعد تنفيذ إجراء اإلصالح التالي، اتصل بوكيل EIZO المحلي.

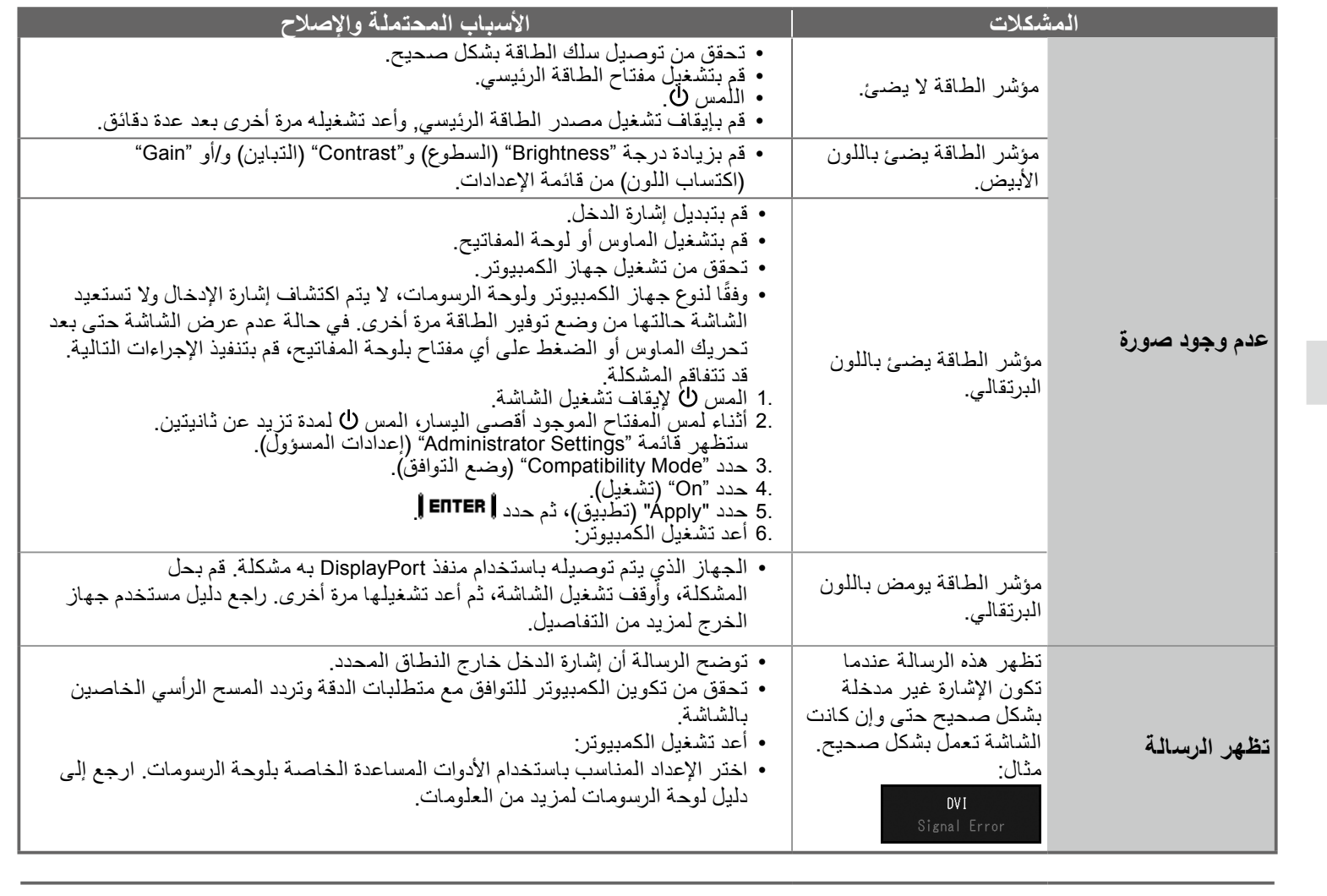

**في حالة حدوث أي مشكالت بعد عرض الشاشة، راجع "Troubleshooting 5 Chapter" )الفصل الخامس: استكشاف المشكالت وإصالحها( في دليل المستخدم الموجود على القرص المضغوط.**